#### Presentation using LATEX Beamer

#### Tao Ma

Electrical and Computer Engineering Auburn University

June 30, 2010

1 / 22

 $2Q$ 

イロト (個) (変) (変) (

## **Outline**

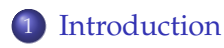

- 2 [Document Structure](#page-4-0)
	- [Example](#page-5-0)
	- **o** [Preamble](#page-8-0)
	- [Body](#page-13-0)
- 3 [Frame Structure](#page-18-0)
	- [Column](#page-19-0)
	- [Block](#page-21-0)
	- [Lists](#page-24-0)

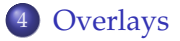

## **Outline**

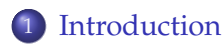

- **[Document Structure](#page-4-0)** 
	- [Example](#page-5-0)
	- **•** [Preamble](#page-8-0)
	- [Body](#page-13-0)
- **[Frame Structure](#page-18-0)** 
	- [Column](#page-19-0)
	- [Block](#page-21-0)
	- [Lists](#page-24-0)

<span id="page-2-0"></span>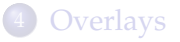

#### About Beamer

- Beamer a LaTeX class for creating presentations.
- Different from WYSWYG programs.
- A Beamer presentation is like any other LaTeX document:
	- It has a preamble and a body.
	- The body contains sections and subsections.
	- The different slides are put in environments.
	- Slides are structured using itemize and enumerate environments, or plain text.

4 / 22

イロンス 倒 メスきメス きょうき

<span id="page-4-0"></span>[Preamble](#page-8-0)

## **Outline**

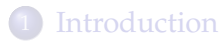

- 2 [Document Structure](#page-4-0)
	- [Example](#page-5-0)
	- **•** [Preamble](#page-8-0)
	- [Body](#page-13-0)
- 3 [Frame Structure](#page-18-0)
	- [Column](#page-19-0)
	- **•** [Block](#page-21-0)
	- [Lists](#page-24-0)

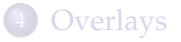

<span id="page-5-0"></span>[Example](#page-7-0) [Preamble](#page-8-0) [Body](#page-13-0)

## A Simple Example

```
\documentclass{beamer}
\title{\LaTeX{} Beamer Class Introduction}
\author{Tao Ma}
\institute{Electrical and Computer Engineering \\Auburn
University}
\date{\scriptsize{\today}}
\begin{document}
\maketitle
\section{Section 1}
\begin{frame}
\frametitle{Frame 1 Name}
\Here is one slide.
\end{frame}
\section{Section 2}
\frame{
\frametitle{Frame 2 Name}
\Here is another slide.
}
\end{document}
```
[Example](#page-7-0) [Preamble](#page-8-0) [Body](#page-13-0)

## A Simple Example

```
\documentclass{beamer}
\title{\LaTeX{} Beamer Class Introduction}
\author{Tao Ma}
\institute{Electrical and Computer Engineering \\Auburn
University}
\date{\scriptsize{\today}}
```

```
\begin{document}
\maketitle
\section{Section 1}
\begin{frame}
\frametitle{Frame 1 Name}
\Here is one slide.
\end{frame}
\section{Section 2}
\frame{
\frametitle{Frame 2 Name}
\Here is another slide.
}
\end{document}
```
<span id="page-7-0"></span>[Example](#page-5-0) [Preamble](#page-8-0) [Body](#page-13-0)

## A Simple Example

```
\documentclass{beamer}
\title{\LaTeX{} Beamer Class Introduction}
\author{Tao Ma}
\institute{Electrical and Computer Engineering \\Auburn
University}
\date{\scriptsize{\today}}
\begin{document}
\maketitle
\section{Section 1}
\begin{frame}
\frametitle{Frame 1 Name}
\Here is one slide.
\end{frame}
```
\section{Section 2} \frame{ \frametitle{Frame 2 Name} \Here is another slide. }

\end{document}

[Preamble](#page-11-0) [Body](#page-13-0)

#### Preamble

```
\documentclass[10pt]{beamer}
\usetheme{Warsaw}
\setbeamertemplate{footline}[frame number]
```

```
\usefonttheme[]{serif}
\usepackage{amsmath, latexsym, color, graphicx}
\usepackage{epsf, epsfig,subfigure}
\usepackage{amsfonts,multicol}
```

```
\newcommand{\tbs}{\textbackslash}
\definecolor{cRed}{rgb}{1, 0, 0}
```
<span id="page-8-0"></span>イロンス 倒 メスきメス きょうき 7 / 22

[Preamble](#page-11-0) [Body](#page-13-0)

7 / 22

イロンス 倒 メスきメス きょうき

#### Preamble

```
\documentclass[10pt]{beamer}
\usetheme{Warsaw}
\setbeamertemplate{footline}[frame number]
```

```
\usefonttheme[]{serif}
\usepackage{amsmath, latexsym, color, graphicx}
\usepackage{epsf, epsfig,subfigure}
\usepackage{amsfonts,multicol}
```

```
\newcommand{\tbs}{\textbackslash}
\definecolor{cRed}{rgb}{1, 0, 0}
```
[Preamble](#page-11-0) [Body](#page-13-0)

7 / 22

イロンス 倒 メスきメス きょうき

#### Preamble

```
\documentclass[10pt]{beamer}
\usetheme{Warsaw}
\setbeamertemplate{footline}[frame number]
```

```
\usefonttheme[]{serif}
\usepackage{amsmath, latexsym, color, graphicx}
\usepackage{epsf, epsfig,subfigure}
\usepackage{amsfonts,multicol}
```

```
\newcommand{\tbs}{\textbackslash}
\definecolor{cRed}{rgb}{1, 0, 0}
```
<span id="page-11-0"></span>[Preamble](#page-8-0) [Body](#page-13-0)

### Preamble

```
\documentclass[10pt]{beamer}
\usetheme{Warsaw}
\setbeamertemplate{footline}[frame number]
```

```
\usefonttheme[]{serif}
\usepackage{amsmath, latexsym, color, graphicx}
\usepackage{epsf, epsfig,subfigure}
\usepackage{amsfonts,multicol}
```

```
\newcommand{\tbs}{\textbackslash}
\definecolor{cRed}{rgb}{1, 0, 0}
```
[Introduction](#page-2-0) [Document Structure](#page-4-0) [Frame Structure](#page-18-0) [Preamble](#page-8-0) Preamble Choosing a Theme

#### Different themes can be selected by changing the

\usetheme{Warsaw}

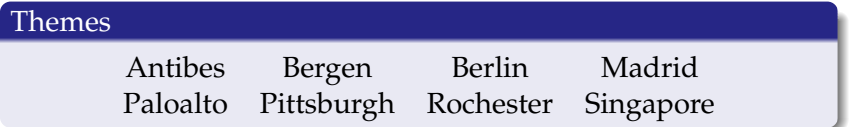

[Introduction](#page-2-0) [Document Structure](#page-4-0) [Frame Structure](#page-18-0) [Overlays](#page-28-0) [Preamble](#page-8-0) [Body](#page-13-0)

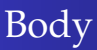

```
\begin{document}
```

```
\maketitle
```

```
\section{Section 1}
\begin{frame}
\frametitle{Frame 1 Name}
\Here is one slide.
\end{frame}
```

```
\section{Section 2}
\frame{
\frametitle{Frame 2 Name}
\Here is another slide.
}
```
<span id="page-13-0"></span>\end{document}

[Preamble](#page-8-0) [Body](#page-13-0)

#### Making the Title Frame

Use the following commands in your preamble:

Commands for the title frame  $\{\text{title}\}$ ... \subtitle{...} \author{...} \institute{...}  $\delta$ 

and the command \maketitle,

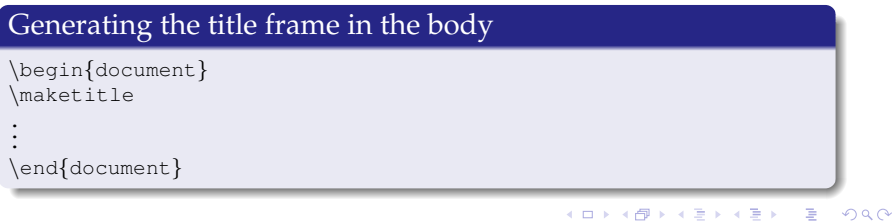

10 / 22

[Introduction](#page-2-0) [Document Structure](#page-4-0) [Frame Structure](#page-18-0) [Preamble](#page-8-0) [Body](#page-13-0)

## Creating a Frame

#### Creating a frame use with commands:

```
\begin{frame}
\frametitle{...}
\framesubtitle{...}
...
\end{frame}
```
#### Or,

```
\frame{
\frametitle{...}
\framesubtitle{...}
...
}
```
[Preamble](#page-8-0) [Body](#page-13-0)

#### Section and Subsections

#### Section specifications are declared between the frames.

```
...
\end{frame}
```

```
\section{section name}
\subsection{subsection name}
\subsubsection{subsubsection name}
```

```
\begin{frame}
```
...

イロンス 倒 メスきメス きょうき  $QQQ$ 12 / 22

[Preamble](#page-8-0) [Body](#page-13-0)

## Generating the Outline Frame

The outline of your presentation can be added as follows,

#### manually ... \end{frame} \begin{frame} \frametitle{Outline} \tableofcontents[currentsection] \end{frame} \begin{frame} ... automatically ...

```
\AtBeginSection[]{
\begin{frame}{Outline}
\tableofcontents[currentsection]
\end{frame}}
```
...

<span id="page-18-0"></span>[Column](#page-19-0)

## **Outline**

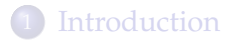

- **[Document Structure](#page-4-0)** 
	- [Example](#page-5-0)
	- [Preamble](#page-8-0)
	- [Body](#page-13-0)
- 3 [Frame Structure](#page-18-0)
	- [Column](#page-19-0)
	- [Block](#page-21-0)
	- [Lists](#page-24-0)

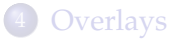

<span id="page-19-0"></span>[Column](#page-20-0)

#### Column

#### Example: two columns

\begin{columns} \column{.4\textwidth} Left column \column{.4\textwidth} Right column \end{columns}

[Column](#page-19-0)

## Column

#### Example: two columns

\begin{columns} \column{.4\textwidth} Left column \column{.4\textwidth} Right column \end{columns}

Left column Right column

イロトス 伊 トス ミトス ミトー

<span id="page-20-0"></span>15 / 22

 $2990$ 

画

<span id="page-21-0"></span>[Introduction](#page-2-0) [Document Structure](#page-4-0) [Frame Structure](#page-18-0) [Column](#page-19-0) [Block](#page-23-0)

#### Block

\begin{block}{Beamer Introduction} Beamer is a  ${\langle LaTeX \rangle}$  class. \end{block}

[Column](#page-19-0) [Block](#page-23-0)

## Block

\begin{block}{Beamer Introduction} Beamer is a  ${\langle LaTeX \rangle}$  class. \end{block}

Beamer Introduction

Beamer is a LAT<sub>E</sub>X class.

イロト (個) (変) (変) (  $QQQ$ 16 / 22

<span id="page-23-0"></span>[Column](#page-19-0) [Block](#page-21-0)

## Block

\begin{block}{Beamer Introduction} Beamer is a  ${\langle LaTeX \rangle}$  class. \end{block}

Beamer Introduction

Beamer is a LAT<sub>E</sub>X class.

Other choices: example, lemma, proof.

<span id="page-24-0"></span>[Column](#page-19-0) [Lists](#page-25-0)

#### List-itemize

```
\begin{itemize}
\item The first one.
\item The second one.
\begin{itemize}
\item The larger one.
\item The smaller one.
\end{itemize}
\item The third one.
\end{itemize}
```
[Column](#page-19-0) [Lists](#page-24-0)

#### List-itemize

```
\begin{itemize}
\item The first one.
\item The second one.
\begin{itemize}
\item The larger one.
\item The smaller one.
\end{itemize}
\item The third one.
\end{itemize}
```
- The first one.
- The second one.
	- The larger one.
	- **•** The smaller one.

イロトス 伊 トス ミトス ミトー

<span id="page-25-0"></span>17 / 22

**E** 

The third one.

[Column](#page-19-0) [Lists](#page-24-0)

#### List-enumerate

\begin{enumerate} \item The first one. \item The second one. \begin{enumerate} \item The large one. \item The small one. \end{enumerate} \item The third one. \end{enumerate}

[Column](#page-19-0) [Lists](#page-24-0)

#### List-enumerate

```
\begin{enumerate}
\item The first one.
\item The second one.
\begin{enumerate}
\item The large one.
\item The small one.
\end{enumerate}
\item The third one.
\end{enumerate}
```
- **1** The first one.
- 2 The second one.
	- **1** The large one.
	- **2** The small one.
- <sup>3</sup> The third one.

## **Outline**

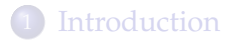

- **[Document Structure](#page-4-0)** 
	- [Example](#page-5-0)
	- [Preamble](#page-8-0)
	- [Body](#page-13-0)
- 3 [Frame Structure](#page-18-0)
	- [Column](#page-19-0)
	- [Block](#page-21-0)
	- [Lists](#page-24-0)

<span id="page-28-0"></span>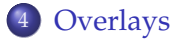

#### Simple Overlays Using pause

#### • Beamer overlay frame 1

- **Beamer overlay frame 2**
- Beamer overlay frame 3

20 / 22

イロトス 伊 トス ヨ トス ヨ トー

#### Simple Overlays Using pause

- Beamer overlay frame 1
- Beamer overlay frame 2
- Beamer overlay frame 3

#### Simple Overlays Using pause

- Beamer overlay frame 1
- Beamer overlay frame 2
- Beamer overlay frame 3

#### Simple Overlays Using pause

- Beamer overlay frame 1
- Beamer overlay frame 2
- Beamer overlay frame 3

```
\begin{frame}[fragile]
\frametitle{Simple Overlays Using {\tt pause}}
\setbeamercovered{dynamic}
\begin{itemize}
\item Beamer overlay frame 1\\ \pause
\item Beamer overlay frame 2\\ \pause
\item Beamer overlay frame 3\\
\end{itemize}
```
## Advanced Overlays Using onslide

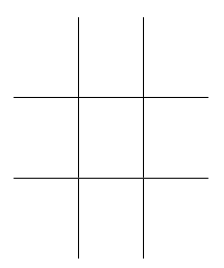

イロメ イ母メ イヨメ イヨメー 目  $298$ 21 / 22

#### Advanced Overlays Using onslide

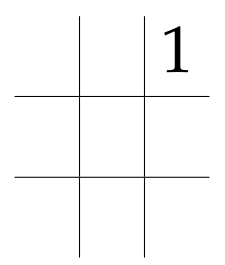

イロトメ 御 トメ 君 トメ 君 トー 目  $298$ 21 / 22

#### Advanced Overlays Using onslide

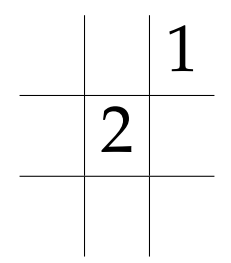

イロトメ 御 トメ 君 トメ 君 トー  $299$ 目 21 / 22

#### Advanced Overlays Using onslide

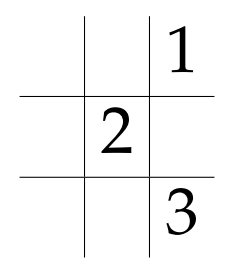

イロトメ 御 トメ 君 トメ 君 トー  $299$ 目 21 / 22

#### Advanced Overlays Using onslide

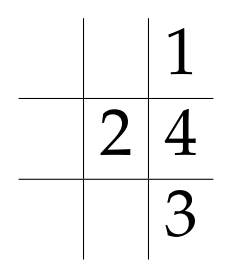

イロメ イ母メ イヨメ イヨメー  $299$ 目 21 / 22

#### Advanced Overlays Using onslide

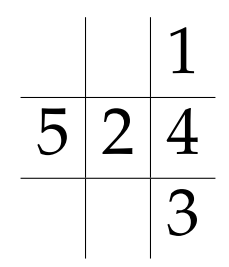

イロトス 伊 トス ミトス ミトー  $299$ 目 21 / 22

#### Advanced Overlays Using onslide

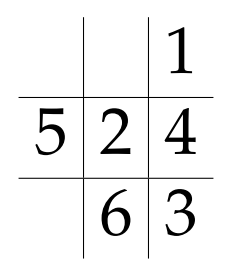

#### Advanced Overlays Using onslide

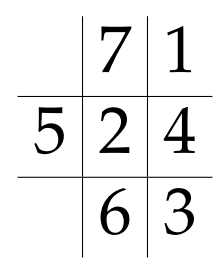

#### Advanced Overlays Using onslide

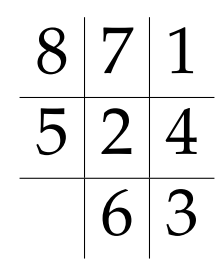

#### Advanced Overlays Using onslide

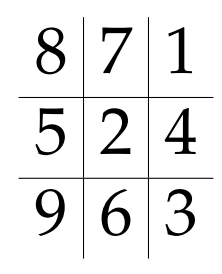

# Questions?

メロトメ 御 トメ 君 トメ 君 トー 君  $ORO$ 22 / 22